# skillsoft<sup>\*</sup> global **knowledge**

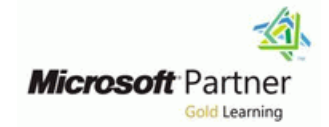

## **Microsoft Designing and Implementing Microsoft DevOps solutions (AZ-400)**

**Duration: 4 Days Course Code: M-AZ400 Delivery Method: Virtual Learning**

### Overview:

This course provides the knowledge and skills to design and implement DevOps processes and practices. Students will learn how to plan for DevOps, use source control, scale Git for an enterprise, consolidate artifacts, design a dependency management strategy, manage secrets, implement continuous integration, implement a container build strategy, design a release strategy, set up a release management workflow, implement a deployment pattern, and optimize feedback mechanisms

### Virtual Learning

This interactive training can be taken from any location, your office or home and is delivered by a trainer. This training does not have any delegates in the class with the instructor, since all delegates are virtually connected. Virtual delegates do not travel to this course, Global Knowledge will send you all the information needed before the start of the course and you can test the logins.

### **Target Audience:**

Students in this course are interested in designing and implementing DevOps processes or in passing the Microsoft Azure DevOps Solutions certification exam.

### Objectives:

- **Plan for the transformation with shared goals and timelines** Use Git to foster inner source across the organization
- Performance Indicators (KPI's)
- Create a team and agile organizational structure
- Design a tool integration strategy
- Design a license management strategy (e.g., Azure DevOps and
- Design a strategy for end-to-end traceability from work items to working software **Design processes to automate application analytics Design processes to automate application analytics**
- 
- resources
- 
- 
- 
- Manage code quality, including technical debt SonarCloud, and
- **Build organizational knowledge on code quality**
- **Explain how to structure Git repos**
- Describe Git branching workflows pipelines
- 
- 
- Select a project and identify project metrics and Key **Explain the role of Azure Pipelines and its components** 
	- **Configure Agents for use in Azure Pipelines**
	- **Explain why continuous integration matters**
	- **Implement continuous integration using Azure Pipelines**
	- GitHub users) **Design processes to measure end-user satisfaction and analyze** user feedback
		-
- Design an authentication and access strategy Manage alerts and reduce meaningless and non-actionable alerts
- Design a strategy for integrating on-premises and cloud Carry out blameless retrospectives and create a just culture
- Define an infrastructure and configuration strategy and appropriate **Describe the benefits of using Source Control example a release pipeline and application infrastructure Describe infrastructure**
- **Describe Azure Repos and GitHub Implement compliance and security in your application infrastructure**
- Migrate from TFVC to Git Describe the potential challenges with integrating open-source software
	- other tooling solutions **Inspect open-source software packages for security and license** compliance
		- **Manage organizational security and compliance policies**
		- Integrate license and vulnerability scans into build and deployment
- Leverage pull requests for collaboration and code reviews Configure build pipelines to access package security and license

### **Leverage Git hooks for automation**

Successful learners will have prior knowledge and understanding of:

- Cloud computing concepts, including an understanding of PaaS, SaaS, and IaaS implementations.
- **Both Azure administration and Azure development with proven** expertise in at least one of these areas.
- **Version control, Agile software development, and core software** development principles. It would be helpful to have experience in an organization that delivers software.

### Prerequisites: Testing and Certification

Ì.

### Content:

Module 1: Get started on a DevOps will be able to: will be able to: transformation journey

- 
- 
- **Describe team structures** self-hosted agents self-hosted agents self-hosted agents
- 
- **Plan Agile with GitHub Projects and Azure** Agents Agents Agents Agents Agents Agents Boards **Configure agent pools** Configure agent pools **Configure agent pools Configure agent pools**
- 
- Describe types of source control systems Use and estimate parallel jobs Use and estimate parallel jobs
- Work with Azure Repos and GitHub Explain continuous delivery (CD) Explain continuous delivery (CD)

Lab 2: Version controlling with Git in Azure **Create a release approval plan** Create a release approval plan Repos **Implement release gates** Implement release gates **Implement release gates** Implement release gates

- Understand what DevOps is and the steps to Describe what a Build and Release task Describe what a Build and Release task is, accomplish it is, what it can do, and some available what it can do, and some available
- 
- **Plan for the transformation with shared** Implement release jobs **Implement release jobs** Implement release jobs goals and timelines **Differentiate between multi-agent and Differentiate between multi-agent and**
- 
- to guide the journey environment environment and Deploy to an environment securely using a
- 
- I Identify groups to minimize initial resistance Configure functional test automation and run availability tests
- Performance Indicators (KPI's) **Setup test infrastructure USe and manage task and variable groups**
- Understand agile practices and principles of Use and manage task and variable IDnderstand how to deploy your agile development and the compact of the groups of the compact of the control of the control of the control of the control of the control of the control of the control of the control of the control of the control of the co
- Create a team and agile organizational Understand how to deploy your Plan your environment configuration structure environment environment environment and choose between imperative versus

Module 2: Development for enterprise DevOps **Choose between imperative versus** Explain idempotent configuration

- 
- 
- 
- 
- 
- 
- 

Lab 3: Version controlling with Git in Azure Understand threat modeling Explain corporate concerns for

- **Describe Azure Pipelines** Describe Azure Pipelines
- **Explain the role of Azure Pipelines and its Explain the role of Azure Pipelines and its** Module 1 Lessons components components
	-
- Choose the right project Choose in Choose between Microsoft-hosted and Choose between Microsoft-hosted and
	-
	-
- Introduction to source control  $\Box$  Make the agents and pools secure  $\Box$  Make the agents and pools secure
	-
	-
- Lab 1: Agile planning and portfolio development cycle development cycle development cycle
	-
	-
	- designing your release strategy vour release strategy
	- pipeline and use artifact sources pipeline and use artifact sources
	-
	-
	- deployment deployment
- After completing Module 1, students will be Explain the terminology used in Azure Explain the terminology used in Azure able to: DevOps and other Release Management DevOps and other Release Management line to the Tooling to the Tooling of the Tooling of Tooling to the Tooling of Tooling to the Tooling of Tooling
- I Identify teams to implement the process deployment tasks deployment tasks deployment tasks
	-
- **Plan and define timelines for goals** multi-configuration release job multi-configuration release job
	-
- Select a project to start the DevOps Deploy to an environment securely using service connection transformation a service connection connection Configure functional test automation and
- I Identify project metrics and Key **Fig. 2016 Fig. 2016 CELL 12 Interactional Accord CELL 12 Interactional CELL 12 Interactional CELL 12 INCREDIT CHARGE INCREDIT TEST in the Setup test infrastructure** 
	-
	-
	-
	- Plan your environment configuration electarative configuration declarative configuration **CREAZURE 2018** Create Azure resources using ARM
	- **Explain idempotent configuration** templates
- Module 2 Lessons **Create Azure Resources using ARM Create Azure resources using ARM Create Azure T** Understand ARM templates and template line templates and templates the components of the components of the components of the components of the components of the components of the components of the components of the components of the components of the component
- Structure your Git Repo Bunderstand ARM templates and template Manage dependencies and secrets in **Manage Git branches and workflows components** components templates
- Collaborate with pull requests in Azure Manage dependencies and secrets in Dependencies and modularize templates Repos templates templates templates the create Azure resources using Azure CLI
- Explore Git hooks **Organize and modularize templates** Interview of the dentify SQL injection attack
- Plan foster inner source CRI North Create Azure resources using Azure CLI North DevSecOps

M-AZ400 www.globalknowledge.com/en-gb/ info@globalknowledge.co.uk 01189 123456

- Manage Git repositories The Internal Institute Internal Internal Internal Internal Internal Internal Internal Internal Internal Internal Internal Internal Internal Internal Internal Internal Internal Internal Internal I
- Identify technical debt 
Understand DevSecOps
Understand threat modeling
	- Implement pipeline security Implement open-source software
	-

- 
- 
- Decide Pipeline automation responsibility  $\Box$  Decide Pipeline automation responsibility
- Introduction to DevOps The Understand Azure Pipeline key terms Introduction to DevOps The Understand Azure Pipeline key terms
	-
- Choose the DevOps tools **Install and configure Azure pipelines** Install and configure Azure pipelines
	-
	-
	-
	-
	- Implement continuous delivery in your Implement continuous delivery in your
- management with Azure Boards Understand releases and deployment Understand releases and deployment
	- $\blacksquare$  Identify project opportunities to apply CD  $\blacksquare$  Identify project opportunities to apply CD
	- **Explain things to consider when Explain things to consider when designing**
	- $\blacksquare$  Define the components of a release  $\blacksquare$  Define the components of a release
		-
		-
	- **Differentiate between a release and a Communisty Differentiate between a release and a** 
		-
		-
		-
		-
- Understand different projects and systems Provision and configure target Provision and configure target environment
	-
	-
	-

After completing Module 2, students will be Describe open-source licenses ratings able to: Understand the license implications and Nuclear Work with Static and Dynamic Analyzers

- 
- 
- 
- 
- 
- 
- 
- 
- Leverage pull requests for collaboration and  $\Box$  Implement package management  $\Box$  Publish packages code reviews **Manage package feed** Interviews and Indentify artifact repositories
- 

and GitHub Actions **Migrate and integrate artifact repositories** code bases for compliance

- 
- Manage Azure Pipeline agents and pools | Module 4 Lessons | Module 1 Lessons | Implement open-source software
- **Describe pipelines and concurrency line Software Composition Analysis Describe pipelines and concurrency**
- 
- 
- 
- Introduction to GitHub Actions recommendations
- Actions **Manage and modularize tasks and Manage and Manage and Manage and Manage and Manage Azure Pipelines**
- Design a container build strategy **templates**

understanding pipeline styles **Lab 9:** Creating a release dashboard SonarQube and Azure DevOps

Lab 5: Enabling continuous integration with Lab 10: Controlling deployments using After completing Module 7, students Azure Pipelines **Release Gates Release Gates** lines

Lab 6: Integrating external source control with  $\parallel$  After completing Module 4, students Azure Pipelines and Describe Azure Pipelines line Describe Azure Pipelines and Describe Azure Pipelines

line line

Lab 7: Implementing GitHub Actions by using line Decide Pipeline automation responsibility DevOps Starter **Describe Azure Pipelines Describe Azure Pipelines DevOps Starter Geography Describe Azure Pipelines Describe Azure Pipeline key terms** 

App Service web apps **Departs Understand Azure Pipeline key terms** Agents

- Repos **IMPLEMENT CONFIDENTIAL EXAMPLE IMPLEMENT OPEN-SOURCE Software** open-source components Explain corporate concerns for **Describe open-source licenses** 
	- open-source components Understand the license implications and
	-
	- lacktriangle ratings configure Microsoft Defender for Cloud
- Understand Git repositories Work With Static and Dynamic Analyzers Define dependency management strategy
- Implement mono repo or multiple repos  $\Box$  Configure Microsoft Defender for Cloud Internative dependencies
- **Explain how to structure Git Repos Define dependency management** Describe elements and componentization
	-
- Implement feature branches **Describe elements and componentization** Implement package management ■ Implement GitFlow and Management of a dependency management Manage package feed
- **Fork a repo** Scan your codebase for dependencies **Consume and create packages** Consume and create packages
	-
	-
	-
	- **Publish packages**
	-
- line line

Module 4: Design and implement a release Module 3 Lessons **Strategy** Strategy **Strategy** Module 7 Lessons and Lessons and Lessons and Lessons and Lessons and Lessons and Lessons and Lessons and Lessons and Lessons and Lessons and Lessons and Lessons and Lessons a

line line line

line line line

- **Explore Continuous integration Introduction to continuous delivery Continuous Integration** 
	-
	-
	-
	-
	- **Automate inspection of health**

- 
- **Explain the role of Azure Pipelines and its** Choose between Microsoft-hosted and components self-hosted agents
- Lab 8: Deploying Docker Containers to Azure **Decide Pipeline automation responsibility Install and configure Azure pipelines** 
	-
	- Choose between Microsoft-hosted and Configure agent pools self-hosted agents Make the agents and pools secure
- After completing Module 3, students **Install and configure Azure pipelines Install Duman Action** Use and estimate parallel jobs Agents **Agents** Explain continuous delivery (CD)
	- Configure agent pools **Implement continuous delivery in your**
	- Make the agents and pools secure development cycle
	- Use and estimate parallel jobs <br>■ Understand releases and deployment
	- **Explain continuous delivery (CD)** Identify project opportunities to apply CD **Implement continuous delivery in your Explain things to consider when designing**
	- development cycle your release strategy
	- $\blacksquare$  Understand releases and deployment  $\blacksquare$  Define the components of a release

M-AZ400 www.globalknowledge.com/en-gb/ info@globalknowledge.co.uk 01189 123456

■ Identify project opportunities to apply CD | pipeline and use artifact sources

- 
- 
- -
	-
	-
- Implement a change log strategy strategy strategy of a dependency management
- Describe Git branching workflows **IDENTIFY DESCRIPTION** IDENTIFY dependencies IDENTIFY DESCAN YOUR CODEBASE for dependencies
	-
	-
	-
	-
	-
- Give feedback using pull requests **Consume and create packages** Migrate and integrate artifact repositories

Module 3: Implement CI with Azure Pipelines Inclusion Intertity artifact repositories Module 7: Implement security and validate

- **Explore Azure Pipelines Intervention and Contract Contract Contract Contract Contract Contract DevOps Introduction to Secure DevOps** 
	-
	-
	-
- **Implement a pipeline strategy Create a release pipeline Create a release in Analyzers CREAT ANALYZERS CREAT ANALYZERS**
- Integrate with Azure Pipelines **Explore release strategy Explore Figure 2** Security Monitoring and Governance

**Learn continuous integration with GitHub Provision and test environments** Lab 15: Implement security and compliance in

Lab 4: Configuring agent pools and **Lab 16: Managing technical debt with** 

will be able to:

- 
- $\blacksquare$  Explain the role of Azure Pipelines and its will be able to: components
	-
- designing your release strategy **IMPLE Implement release gates**
- pipeline and use artifact sources deployment
- 
- 
- Differentiate between a release and a Tooling
- DevOps and other Release Management deployment tasks Tooling **Implement release jobs**
- Describe what a Build and Release task  $\Box$  Differentiate between multi-agent and is, what it can do, and some available multi-configuration release job
- 
- Differentiate between multi-agent and service connection
- **Provision and configure target run availability tests** environment Setup test infrastructure
- a service connection a service connection
- Configure functional test automation and environment run availability tests **Plan your environment configuration**
- 
- Use and manage task and variable declarative configuration groups **Explain idempotent configuration**
- environment templates
- 
- Choose between imperative versus and components
- Explain idempotent configuration **templates**
- Create Azure resources using ARM **■** Organize and modularize templates
- Understand ARM templates and template | I Identify SQL injection attack components **Understand DevSecOps**
- $\blacksquare$  Manage dependencies and secrets in  $\blacksquare$  Implement pipeline security templates **Understand threat modeling**
- $\Box$  Organize and modularize templates  $\Box$  Implement open-source software
- $\blacksquare$  Create Azure resources using Azure CLI  $\blacksquare$  Explain corporate concerns for
- 
- 
- 
- **Understand threat modeling rational deviation of the Understand threat modeling rational rational rational rational rational rational rational rational rational rational rational rational rational rational rational ration**
- 
- 
- Describe open-source licenses **Interval 20 Identify dependencies**
- ratings and the contract of a dependency management
- Work with Static and Dynamic Analyzers  $\Box$  Scan your codebase for dependencies
- 
- 
- In Identify dependencies **Publish packages**
- $\blacksquare$  Describe elements and componentization  $\blacksquare$  Identify artifact repositories
- Scan your codebase for dependencies
- 
- 
- $\blacksquare$  Consume and create packages
- **Publish packages**
- I Identify artifact repositories Module 8 Lessons
- $\blacksquare$  Migrate and integrate artifact repositories
- Explain things to consider when  $\Box$  Create a release approval plan
	-
- Define the components of a release  $\Box$  Differentiate between a release and a
- Create a release approval plan  $\Box$  Explain the terminology used in Azure **Implement release gates DevOps and other Release Management**
- deployment **Describe what a Build and Release task is,** Explain the terminology used in Azure What it can do, and some available
	-
	-
- deployment tasks **Provision and configure target environment**
- Implement release jobs **Deploy to an environment securely using a** 
	- multi-configuration release job **Defigure functional test automation and** 
		-
- Deploy to an environment securely using  $\Box$  Use and manage task and variable groups
	-
	-
- Setup test infrastructure Choose between imperative versus
	-
- Understand how to deploy your **Create Azure resources using ARM**
- **Plan your environment configuration** Understand ARM templates and template
	- declarative configuration Manage dependencies and secrets in
		-
	- templates in the create Azure resources using Azure CLI
		-
		-
		-
		-
		-
- I Identify SQL injection attack open-source components
- Understand DevSecOps Describe open-source licenses
- Implement pipeline security <br>■ Understand the license implications and
- **Implement open-source software Work with Static and Dynamic Analyzers**
- **Explain corporate concerns for Configure Microsoft Defender for Cloud** 
	- open-source components **Define dependency management strategy** 
		-
- **Understand the license implications and** Describe elements and componentization
	-
- Configure Microsoft Defender for Cloud Implement package management
- Define dependency management **Manage package feed** 
	- strategy consume and create packages
		-
		-
	- of a dependency management Migrate and integrate artifact repositories

Implement package management Module 8: Design and implement a ■ Manage package feed dependency management strategy

**Explore package dependencies** 

Module 5: Implement a secure continuous  $\Box$  Understand package management deployment using Azure Pipelines **Migrate, consolidate, and secure artifacts** 

### Module 5 Lessons

- Introduction to deployment patterns Artifacts
- Implement blue-green deployment and feature toggles
- launching
- Implement A/B testing and progressive exposure deployment will be able to:
- $\blacksquare$  Integrate with identity management systems **Describe Azure Pipelines**
- 

YAML YAML **Intervention Azure Pipeline key terms** 

Lab 12: Setting up and running functional **Install and configure Azure pipelines** tests and a set of the set of the set of the Agents

Lab 13: Integrating Azure Key Vault with Use and estimate parallel jobs Azure DevOps **Explain continuous delivery (CD)** 

- 
- Explain the role of Azure Pipelines and its  $\Box$  Create a release approval plan components **IMPLEMENT RELATED SHOWS** Implement release gates
- Decide Pipeline automation responsibility  $\Box$  Differentiate between a release and a
- Understand Azure Pipeline key terms deployment
- 
- **Install and configure Azure pipelines** Tooling
- 
- Make the agents and pools secure **deployment tasks**
- Use and estimate parallel jobs Implement release jobs
- 
- Implement continuous delivery in your multi-configuration release job
- 
- I Identify project opportunities to apply CD service connection
- designing your release strategy run availability tests
- $\blacksquare$  Define the components of a release  $\blacksquare$  Setup test infrastructure
- 
- Implement release gates **Exercise Environment**
- Ė Differentiate between a release and a Plan your environment configuration deployment Choose between imperative versus
- Explain the terminology used in Azure  $\Box$  declarative configuration DevOps and other Release Management **Explain idempotent configuration** Tooling Tooling Create Azure resources using ARM
- Describe what a Build and Release task templates is, what it can do, and some available Understand ARM templates and template deployment tasks components
- 
- 
- $\blacksquare$  Implement a versioning strategy
- **Introduction to GitHub Packages**

Lab 17: Package management with Azure

Implement canary releases and dark After completing Module 8, students

- 
- $\blacksquare$  Manage application configuration data  $\blacksquare$  Explain the role of Azure Pipelines and its components
- Lab 11: Configuring pipelines as code with **Decide Pipeline automation responsibility** 
	-
	- **Choose between Microsoft-hosted and** self-hosted agents
	-
	- $\blacksquare$  Configure agent pools
	- Make the agents and pools secure
	-
	-
	- $\blacksquare$  Implement continuous delivery in your development cycle
- After completing Module 5, students Understand releases and deployment
	- $\blacksquare$  Identify project opportunities to apply CD
- **Explain things to consider when designing** will be able to: your release strategy
- $\blacksquare$  Define the components of a release Describe Azure Pipelines **pipeline** pipeline and use artifact sources
	-
	-
	-
- $\Box$  Choose between Microsoft-hosted and  $\Box$  Explain the terminology used in Azure self-hosted agents **DevOps** and other Release Management
- Agents **Describe what a Build and Release task is,** ■ Configure agent pools and some available what it can do, and some available
	-
- **Explain continuous delivery (CD) Differentiate between multi-agent and** 
	- development cycle Provision and configure target environment
- Understand releases and deployment Deploy to an environment securely using a
- **Explain things to consider when Configure functional test automation and** 
	-
	- pipeline and use artifact sources  $\Box$  Use and manage task and variable groups
- Create a release approval plan Vertal Dunderstand how to deploy your
	-
	-
	-
	-
	-
- 
- Differentiate between multi-agent and **the invariant endominates** multi-configuration release job **Organize and modularize templates**
- environment **IDENTIFY** Identify SQL injection attack
- Deploy to an environment securely using Understand DevSecOps a service connection **IMPLEM** Implement pipeline security
- $\Box$  Configure functional test automation and  $\Box$  Understand threat modeling
- 
- Use and manage task and variable **by a contract of the US** open-source components groups **Describe open-source licenses**
- environment ratings
- **Plan your environment configuration Work with Static and Dynamic Analyzers**
- 
- Explain idempotent configuration  $\Box$  Identify dependencies
- Create Azure resources using ARM Describe elements and componentization templates **of a dependency management**
- $\blacksquare$  Understand ARM templates and template  $\blacksquare$  Scan your codebase for dependencies components **Implement package management**
- Manage dependencies and secrets in Manage package feed templates **Consume and create packages**
- Organize and modularize templates **Publish packages**
- Create Azure resources using Azure CLI | Identify artifact repositories
- 
- **Understand DevSecOps**
- 
- $\blacksquare$  Understand threat modeling
- Implement open-source software
- open-source components
- 
- Understand the license implications and Develop monitor and status dashboards **Figure 1.1 Share knowledge within teams** Share knowledge within teams
- $\blacksquare$  Work with Static and Dynamic Analyzers  $\blacksquare$  Design processes to automate application
- Configure Microsoft Defender for Cloud analytics
- Define dependency management Manage alerts, Blameless retrospectives strategy and a just culture
- **I**I Identify dependencies
- Describe elements and componentization | Lab 18: Monitoring application performance
- $\blacksquare$  Scan your codebase for dependencies
- Implement package management
- 
- **Consume and create packages** and Microsoft Teams
- $\blacksquare$  Publish packages
- I Identify artifact repositories
- Migrate and integrate artifact repositories | Lab 20: Sharing Team Knowledge using

Module 6: Manage infrastructure as code using Azure and DSC

Module 6 Lessons

- Explore infrastructure as code and **Plan for continuous monitoring** configuration management **Implement Application Insights**
- Create Azure resources using Azure Use Kusto Query Language (KQL)
- Create Azure resources by using Azure Configure App Center Diagnostics **CLI** Configure alerts
- Explore Azure Automation with DevOps  $\Box$  Create a bug tracker
- Implement Desired State Configuration | Configure Azure Dashboards
- Implement release jobs Manage dependencies and secrets in
	-
	- Provision and configure target Figure Create Azure resources using Azure CLI
		-
		-
		-
		-
	- run availability tests **Implement open-source software**
	- Setup test infrastructure Explain corporate concerns for
		-
- Understand how to deploy your I Understand the license implications and
	-
- Choose between imperative versus **Configure Microsoft Defender for Cloud** 
	- declarative configuration **Define dependency management strategy** 
		-
		-
		-
		-
		-
		-
		-
		-
- Identify SQL injection attack Migrate and integrate artifact repositories

**Implement pipeline security and all module 9: Implement continuous feedback** 

**Explain corporate concerns for** Module 9 Lessons

- Describe open-source licenses **Implement tools to track usage and flow** 
	-
	-
	-
	-

of a dependency management with Application Insights

■ Manage package feed <br>■ Lab 19: Integration between Azure DevOps

Azure Project Wikis

After completing Module 9, students will be able to:

- $\blacksquare$  Implement tools to track feedback
- 
- 
- 
- Resource Manager templates **IMPLEM** Implement routing for mobile applications
	-
	-
	-
	-

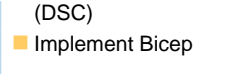

Lab 14: Azure deployments using Azure Resource Manager templates

After completing Module 6, students

### Further Information:

For More information, or to book your course, please call us on Head Office 01189 123456 / Northern Office 0113 242 5931

info@globalknowledge.co.uk

[www.globalknowledge.com/en-gb/](http://www.globalknowledge.com/en-gb/)

Global Knowledge, Mulberry Business Park, Fishponds Road, Wokingham Berkshire RG41 2GY UK